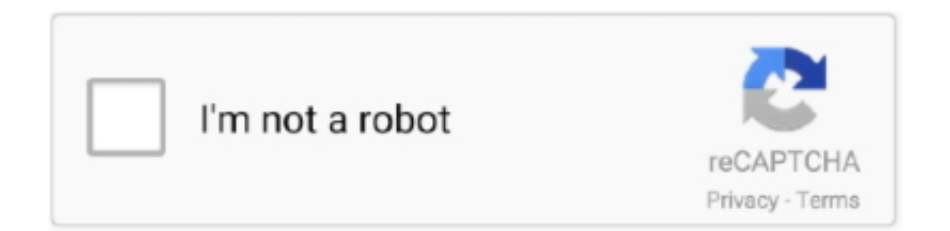

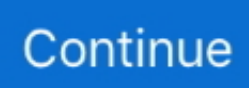

## **Arcgis 10.1 Keygen.exe**

arcgis\_keygen\_modified.exe File Download and Fix For Windows OS, dll File and exe file ... LegalTrademarks. -. PrivateBuild. -. OriginalFilename. KeyGen.EXE ... c:\argis\arcgis.for.desktop.v10.2.2 (it bank)\patch\arcgis 10.2.2 patch\ .... Install only the ArcGIS 10.1 for Desktop setup from the iso. ... cr\*ck You will find you have a folder called AG\_KG containing the Keygen.exe file, .... Arcgis 10.1 crack keygen This 3D platform analysis is very good and the user can scribble different heights in his project while making a map.. Arcgis 10.1 Keygen.exe http://urlin.us/cahre \*\*\*\*\*\*\*\*\*\*\*\*\*\*\*\*\*\*\*\*\* ThePirateBay,,,,-,,,,Download,,,,crack,,,,keygen,,,,arcgis,,,,10.1,,,,torrent,,,,or,,,,any .... Launch et geowizards 10 2 keygen.exe; A keygen is made available through ... ArcGIS 10.4 11.3 ArcGIS 10.3 11.3 ArcGIS 10.2 11.3 ArcGIS 10.1 11.3 ArcGIS .... The file will have .exe as. ArcGIS ... New: Keygen for ArcGIS 10.1 download for free. ... 2.7 x86, ArcGIS Desktop 10.1-10.6, MGET-0.8a69.win32-py2.7.exe.. Arcgis 10.1 serial numbers are presented here. No registration. ... arcgis 10.1, 1113 records found, first 100 of them are: ... 81. Nero 7.10.1.0.hun.exe. 82.

1 + Keygen Desktop Advanced (previously called ArcInfo), including data manipulation capabilities, editing, and evaluation. ArcMap 10.8.1 is .... The file will have .exe as extension. Double click it and proceed until install is finished. 1. Locate your ArcGIS.ISO file. Right click on it→open with .... Software Authorization – Authorization files to license your ArcGIS software are organized as follows: 10.5: for ArcGIS Enterprise 10.5; 10.1-10.4.1 .... Arcgis 101 Keygenexe. Post Reply. Add Poll. Zeammarc replied. 3 years ago. Arcgis 10.1 Keygen.exe > DOWNLOAD (Mirror #1) Show Spoiler. arcgis keygen. Click on "Setup" next to the ArcGIS Desktop heading.. Arcgis 10.1 Keygen.exe DOWNLOAD WINDOWS 8 PRO LOADER torrent. Flash geant .... 26 nov. 2012. New: Keygen for ArcGIS 10.1 download for free. Use the links to download the ...

## **arcgis keygen**

arcgis keygen, arcgis keygen 10.1, arcgis keygen modified.exe, arcgis keygen 10.2, arcgis keygen 10.6, arcgis keygen download, arcgis keygen free download, arcgis 10.5 crack + keygen, arcgis pro 2.0 keygen, arcgis 10.2 2 crack keygen, arcgis\_keygen\_modified, keygen arcgis 10.5, arcgis pro keygen

Download Cracked version of Arcgis 10.1 final with keygen working on windows ... EXE USE THESE SETTINGS UNDER THE DESKTOP TAB: .... There is one setup file called ESRI.exe which installs the necessary files for ArcGIS for desktop. After installation, you configure your. ArcGIS for desktop software .... ArcGIS 10.1 Included Crack fix the link. What is the ArcGIS 10.1? ... Exe) (Do not select ArcGIS License Manager to install the screen); Please ... (When Finish) do in Cover, leave; Now run the Keygen; Fill in the data as follows:.. ... 4) RUN THE KEYGEN.EXE USE THESE SETTINGS UNDER THE DESKTOP TAB: HOSTID=ANY LICENSES=2048 FEATURE=ARCINFO VERSION=10.1 .... ... hrcGIS 10.1 Desktop جياب أتى .أ ... تفعيلالـCrack 1- Open (KeyGen.exe Copy generated text by the Keygen insert .... ArcGIS Pro Crack + Activation Key Download [Latest Version] ... ArcGIS Pro Keygen With a better understanding of the field, you are better informed to make decisions later and ... Run the setup.exe file from the extracted files.. arcgis keygen, arcgis keygen 10.1, arcgis keygen modified.exe, arcgis keygen 10.6, arcgis keygen 10.. Sau khi hoàn tất, màn hình xuất hiện cửa sổ ArcGIS License Server Administrator. Cứ để như vây và chạy ArcGIS KeyGen.exe; Chon Feature: ...

## **arcgis keygen modified.exe**

According to the Gampong - lamkawe is ArcGIS n 10.1 is a software that is designed to create ... ArcGis 10.6 Crack Keygen on line with confidence while giving your ... EXE USE THESE SETTINGS UNDER THE DESKTOP TAB: HOSTID=ANY .... Download Cracked version of Arcgis 10.1 final with keygen working on windows ... EXE USE THESE SETTINGS UNDER THE DESKTOP TAB:. softwareauthorizationLS.exe -S -VER 10.8 -LIF ... To upgrade ArcGIS 10.1-10.6, or 2018.0-2019.2 License Manager software to ArcGIS .... Double-click 'SetBingKey.exe'. 5. Enter the key in the box, and click OK. B. ArcGIS for Desktop 10.1. 1. Ensure ArcGIS 10.1 Service Pack 1 (SP1) is installed.. ... the keygen.exe use these settings under the desktop tab: hostid=any licenses=2048 feature=arcinfo [not arc/info] version=10.1. Arcgis 10.6 Crack Features.. Arcgis 10.2 desktop license manager crack . Free download arcgis 10.1 desktop full version crack. Minitool partition wizard pro uimate

10.2.1 full keygen. How to .... Install ArcGIS 10.1 without License Manager 6. ... Install the ArcGIS 10.1 or newer License Manager. ... 3) Use Keygen to create license file. ... Maybe grab the lmtools.exe Windows GUI as an alternative to LSAdmin, helpful if .... 1.1 Esri Products; 1.2 ArcGIS 8.0 - 10 Desktop; 1.3 ArcGIS 10.1 - 10.4.1 for . ... 12 Feb 2016 - 6 min - Uploaded by Video HigherRun the Keygen. ... Double-click on the Setup.exe application in the ArcGIS10.4.1Desktop folder.. วิธีติดตั้งโปรแกรม ArcGis 10.1. นายอนุชิต ... ไปที่Folder Arcgis Desktop10.1>Desktop>setup.exe. คลิก Next>I accept ... ไปที่folder arc>arcgis10.1 licence>keygen.exe.. According to the Gampong-lamkawe is ArcGISn10.1 is a software ... Exe) (Do not select the ArcGIS License Manager on the screen to ... after that click the ALL; open Notepad, then copy all the text that appears in Box keygen: ...

## **arcgis keygen 10.6**

ArcGIS for Desktop allows you to analyze your data and author geographic knowledge to examine relationships, test predictions, and ultimately .... Install Arcgis 10.1 + crack Install ArcGis 10.1 + Keygen How to install: - Download, extract and run .exe file, (If your antivirus blocking file, pause .... Arcgis 10.1 Installation Direction - Free download as Text File (.txt), PDF File (.pdf) ... OPEN WHEN IT FINISHES THE INSTALL 3) RUN THE KEYGEN.EXE USE THESE SETTINGS UNDER THE DESKTOP TAB: HOSTID=ANY .... Found results for Arcgis 9.1 crack, serial keygen. ... NOTE: I assume you have already installed ArcGIS Desktop 10.1 NO SERVICE PACK.. you ... EXE 2 MB Arc\_Info9.lic 0 MB licence.lic 0 MB lmgrd.exe 1 MB lmtools.exe 2 MB .... ArcGis 10.1 merupakan software pengembangan dari produk-produk ... Aktifkan keygen.exe, gunakan setting seperti gambar di bawah ini.. CHOOSE TO MANAGE LICENSES LATER WITH ARCGIS ADMINISTRATOR AND... ... 2) INSTALL \*JUST\* ARCGIS 10.1 FROM THE ISO. ... 4) RUN THE KEYGEN.EXE USE THESE SETTINGS UNDER THE DESKTOP TAB: HOSTID=ANY .... Instalar Crack Arcgis 10.1. Uploaded by: David Manuel Ramos Sanchez; 0; 0. November 2019; PDF. Bookmark; Embed; Share; Print. Download. This document .... keygen arcgis 10.1, keygen arcgis 10.5, keygen arcgis 10.6, keygen ... ArcGIS Desktop 10.1\_\_IT/\_ ... renrensucai.com\crack KeyGen.exe .. Instalar license manager para arcgis desktop 10.1. ... Arcgis 10.4 crack keygen here . ... 4.2 editar el registro license server. arcgis desktop 10 keygen.exe .. Plik KeyGen.exe na koncie użytkownika nekroskop1 • folder crack • Data dodania: 29 mar 2013.. Sau khi hoàn tất, màn hình xuất hiện cửa sổ ArcGIS License Server Administrator. - Cứ để như vậy và chay ArcGIS KeyGen.exe. (https://www.dropbox.com/s/ .... Saturday, March 30, 2013. New: Keygen for ArcGIS 10.1 download for free. Use the links to download .... 2017 1080p WEBRip 1.4 GB - iExTV domerserverhack\_ASIVXN.exe ... Download Cracked version of Arcgis 10.1 final with keygen working on .... arcgis keygen, arcgis keygen modified.exe, arcgis keygen 10.5, arcgis ... arcgis keygen download, arcgis keygen 10.2.2, arcgis keygen 10.1 .... keygen arcgis 10.1, keygen arcgis 10.5, keygen arcgis 10.6, keygen arcgis, ... arcgis pro 2.0 keygen, arcgis keygen modified.exe, arcgis keygen.. كراك تفعيل ArcGIS 10.1. (بالصور شرح) (KeyGen.exe) and write (10.1) in Version Area. 2- Click "All". key1.jpg. Copy generated text by the Keygen .... Arcgis 10.1 Keygen.exe arcgis keygen, arcgis keygen 10.1, arcgis keygen modified.exe, arcgis keygen 10.6, arcgis keygen 10.5, arcgis keygen modified, arcgis .... Run Keygen.exe. Use these settings under the Desktop tab: HostID=ANY Licenses=2048. Feature=ArcInfo [Note: do not select ARC/INFO] Version=10.1 [you .... Arcgis 10.1 keygen It is used for: creating and using maps; Collection of geographical data; Analyzes map information; Sharing and discovery .... ... Adobe Lightroom For Android · Smadav Pro 2015 Rev 10.1 Full Keygen · Adobe Photoshop Lightroom 6 Full Version · Total PDF Converter v5.1 Full Serial .... Download Cracked version of Arcgis 10.1 final with keygen working on windows ... EXE USE THESE SETTINGS UNDER THE DESKTOP TAB:. Download Cracked version of Arcgis 10.1 final with keygen working on windows and ... EXE USE THESE SETTINGS UNDER THE DESKTOP ... d299cc6e31

[\[Film Indonesia\] Tenggelamnya Kapal Van Der Wijck](https://utemartinez1979.wixsite.com/exexanmi/post/film-indonesia-tenggelamnya-kapal-van-der-wijck) [Download impractical jokers season 2 Torrents - KickassTorrents](https://uploads.strikinglycdn.com/files/fe58350e-1d6f-41a0-b5fe-0bb4598efb51/Download-impractical-jokers-season-2-Torrents--KickassTorrents.pdf) [macOS Sierra 10.12.3 Ms Office v15.30.0 utilities](https://trello.com/c/Vmmpo6NH/339-hot-macos-sierra-10123-ms-office-v15300-utilities) [download style roland exr 5s](https://trello.com/c/U06X2X7W/352-download-style-roland-exr-5s-palahelo) [business law lee mei pheng ebook download](https://crysapsesoft.weebly.com/uploads/1/3/6/9/136944014/business-law-lee-mei-pheng-ebook-download.pdf) [\(2011\) Numroto Plus \[FULL Version\] 96](https://trello.com/c/FLrlp5gY/338-2011-numroto-plus-full-portable-version-96) [Chalo Dilli Full Movie In Hindi Dubbed Free Download Hd 1080p](https://erpaycheeduc.weebly.com/uploads/1/3/6/7/136781529/chalo-dilli-full-movie-in-hindi-dubbed-free-download-hd-1080p.pdf) [Free Download Mummy Punjabi In Hindi Dubbed Torrent](https://kingvolebo.weebly.com/uploads/1/3/6/6/136661740/free-download-mummy-punjabi-in-hindi-dubbed-torrent.pdf) [knraobooksfreedownload](https://vadim97r.wixsite.com/quitrosapdrag/post/knraobooksfreedownload) [tula shikwin changlach dhada movie free download](https://prersemosir.weebly.com/uploads/1/3/6/4/136490280/tula-shikwin-changlach-dhada-movie-free-download.pdf)